#### Lecture 1:

- Brief Course Overview
- Intro to MyPL

### Homework:

• HW-0 out (setup)

# Course Overview

# Deep dive into programming language (PL) design & implementation

- implement a "made up" typed, procedural programming language (MyPL)
- explore functional programming (using Haskell)

### General course goals

- More programming experience (using ideas/techniques you've already learned)
- Better understanding of how compilers/interpreters work
- Better understanding of language design (syntax, types, constructs, trade-offs)
- Exposure to different programming "paradigms" (procedural vs functional)

## Why study language implementation ("compilers") ...

- 1. Essential part of computer science (and most computer-science curriculum)
- 2. Complicated engineering problems (example of how to build larger systems)
- 3. Techniques useful for a wide range of software development problems
- 4. Better understanding of how languages work (can improve your programming)

## Why study functional programming?

- 1. Functional constructs have gained popularity in most (non-FP) languages
- 2. New ways to think about programming, new tools for problem solving

## **Logistics**

- 1. Course webpage: www.cs.gonzaga.edu/bowers/courses/cpsc326
- 2. Piazza: for Q & A, announcements (see invite)
- 3. GitHub: for homework assignments
- 4. Canvas: for tracking grades (but not "official" gradebook)
- 5. Office hours: MW 3-4:30, F 12-1
- 6. Grading: 700 points total (see syllabus) ... note: **individual work!** • Homework: 300 pts ... HW 0 (10), HW 1–6 (40 ea), HW 8-9 (25 ea) • Final Project: 80 pts ... NyPL extension • Quizzes: 80 pts ... 8 quizzes (10 ea), 1 make-up quiz • Exams: 200 pts ... 2 midsemester (50 ea), 1 final (100) • Attendance: 40 pts  $\therefore$   $\approx$  40 lectures (1 ea)

To pass must score 60% on homework + project and 60% on exams + quizzes

7. HW Late Policy: 25% penalty up to 2 weeks after due date (excludes HW 7, 8)

8. Need: python 3.10.12+, pytest 7.4.4+, ghci 8.8.4+, git (GitHub account)

Warning: Programming heavy, HWs build on each other, don't get behind!

## Brief Intro to MyPL (v7)

#### Basics:

- Simple PL for exploring design and implementation ideas
- Strongly typed language
- Includes typical base types, functions, structs, and arrays
- Struct and list "objects" are allocated on the heap
- Functions use pass-by-value, objects passed as "references" (object ids)

#### 1. Comments:

```
// this is a single line comment
// only single - line comments are supported
```
#### 2. Primitive Data Types:

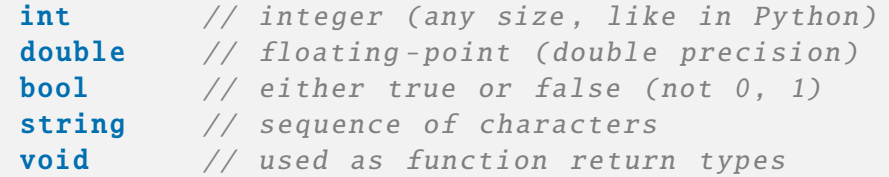

#### 3. Values:

```
0, 1, 7, 10, 20, 876132 // int values
1.0 , 1.01 , 10.3 , 0.505 // double values
true, false // bool values
"foo", "bar", "" // string values
null \frac{1}{2} and \frac{1}{2} and \frac{1}{2} and \frac{1}{2} and \frac{1}{2} and \frac{1}{2} and \frac{1}{2} and \frac{1}{2} and \frac{1}{2} and \frac{1}{2} and \frac{1}{2} and \frac{1}{2} and \frac{1}{2} and \frac{1}{2} and \frac{1}{2} and \frac{1}{2
```
... to be continued